Документ подписан простой электронной подписью Информация о владельце: Должность: Ректор КНИТУ-КАИ Дата подписания: 14.07.2023 09:10:24

## **ФИО: Алибаев Тимур Лазович НИСТЕРСТВО НАУКИ И ВЫСШЕГО ОБРАЗОВАНИЯ РОССИЙСКОЙ ФЕДЕРАЦИИ**

<sup>уникальны</sup>ф<del>едеральны</del>е государственное бюджетное образовательное учреждение высшего ce18e3553e80ba3a9b33b130161c224f1873875a<br><u>ce18e3553e80ba3a9b33b130161c224f18738</u>3aHCkMй национальный исследовательский технический

## университет им. А.Н. Туполева-КАИ» (КНИТУ-КАИ) Чистопольский филиал «Восток»

УТВЕРЖДЕНО: Ученым советом КНИТУ-КАИ (в составе ОП ВО)

## **РАБОЧАЯ ПРОГРАММА**

дисциплины

Б1.O.22 Компьютерная графика

*(индекс и наименование дисциплины по учебному плану)*

Квалификация: бакалавр

*(бакалавр, специалист, инженер, магистр)*

Форма обучения: очная

*(очная, очно-заочная, заочная)*

Направление подготовки / специальность 38.03.05 Бизнес-информатика

(код и наименование направления подготовки / специальности)

Направленность (профиль)

Информационные технологии в бизнесе

(наименование *профиля, специализации,* магистерской программы)

Чистополь 2023 г.

Рабочая программа дисциплины разработана в соответствии с требованиями ФГОС ВО по направлению подготовки 38.03.05 Бизнесинформатика, утвержденного приказом Министерства науки и высшего образования Российской Федерации от 29.07.2020 № 838.

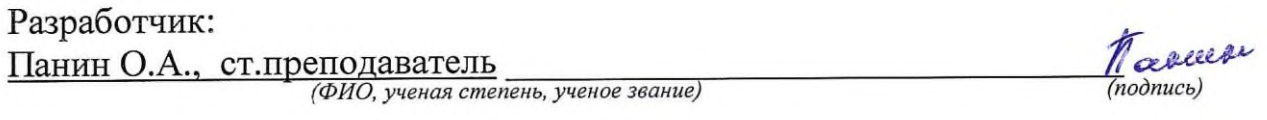

Рабочая программа утверждена на заседании кафедры Приборостроения от 26.05.23, протокол № 9.

Заведующий кафедрой Приборостроения Прохоров С.Г., к.т.н., доцент (ФИО, ученая степень, ученое звание)

 $\delta$ nuco)

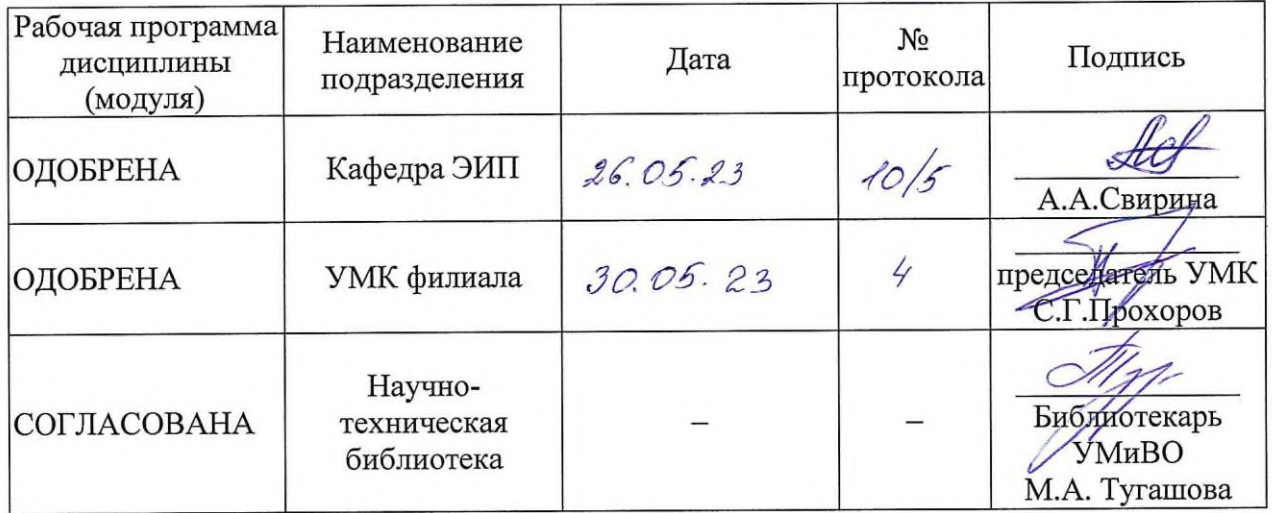

## **1 ИСХОДНЫЕ ДАННЫЕ И КОНЕЧНЫЙ РЕЗУЛЬТАТ ИЗУЧЕНИЯ ДИС-ЦИПЛИНЫ**

## **1.1 Цель изучения дисциплины**

Целью изучения дисциплины является получение базовых знаний об основных направлениях компьютерной графики и областях её применения.

### **1.2 Задачи дисциплины**

Основными задачами изучения дисциплины являются:

1. Изучение современных программных средств для разработки и редакции проектно-конструкторской и технологической документации, владение элементами начертательной геометрии и инженерной графики;

2. Изучение математического моделирования процессов и объектов на базе стандартных пакетов автоматизированного проектирования и исследований;

3. Изучение и создание программ и их блоков, а также развитие методик проводить отладку и настройку программ для решения отдельных задач приборостроения.

## **1.3 Место дисциплины в структуре ОП ВО**

Дисциплина «Компьютерная графика» входит в состав обязательной части.

#### **1.4 Объем дисциплины и виды учебной работы**

Объем дисциплины (модуля) в зачетных единицах с указанием количества академических часов, выделенных на контактную работу обучающихся с преподавателем (по видам учебных занятий) и на самостоятельную работу обучающихся представлены в таблице 1.1

## Таблица 1.1, *а* – Объем дисциплины (модуля) для очной формы обучения

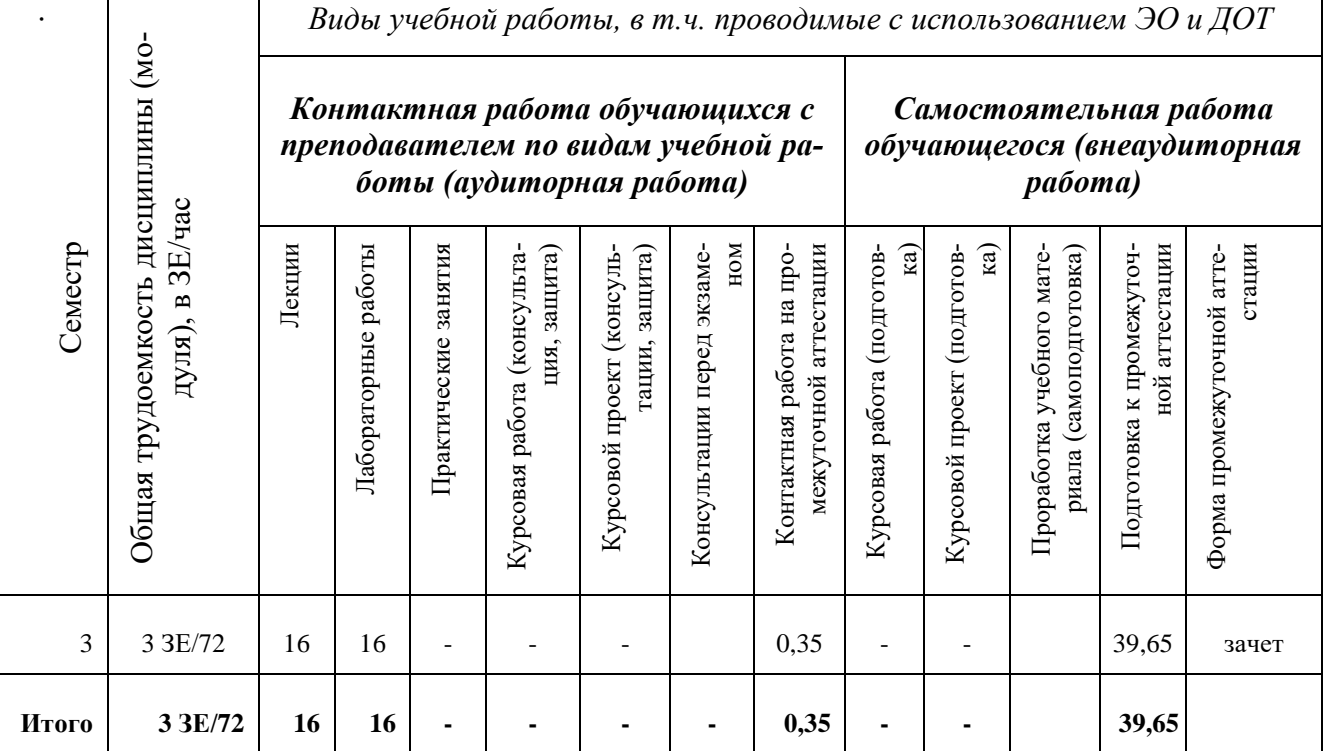

## 1.5 Перечень планируемых результатов обучения по дисциплине

Процесс изучения дисциплины направлен на формирование компетенций, представленных в таблице 1.2.

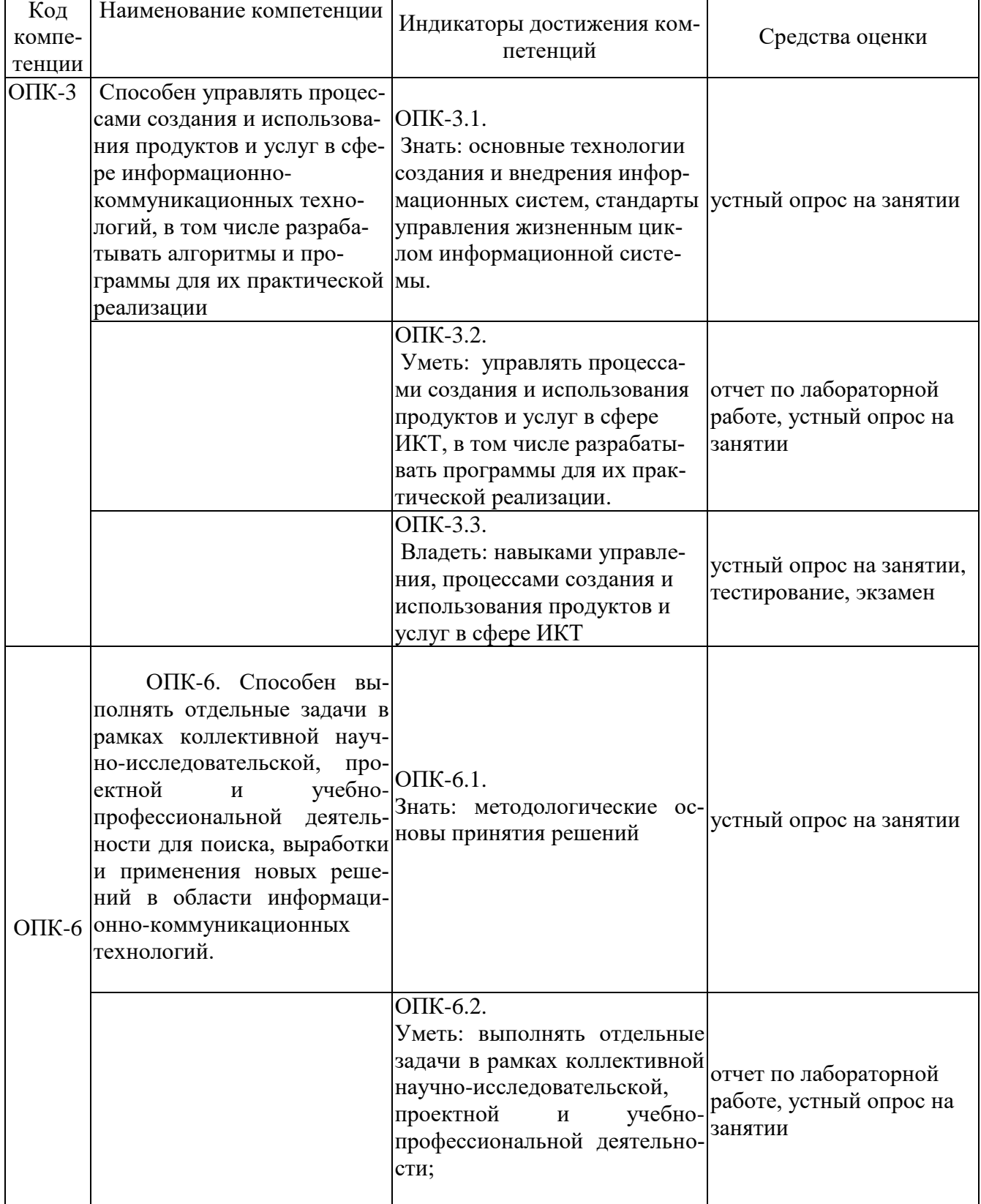

Таблица 1.2 - Формируемые компетенции

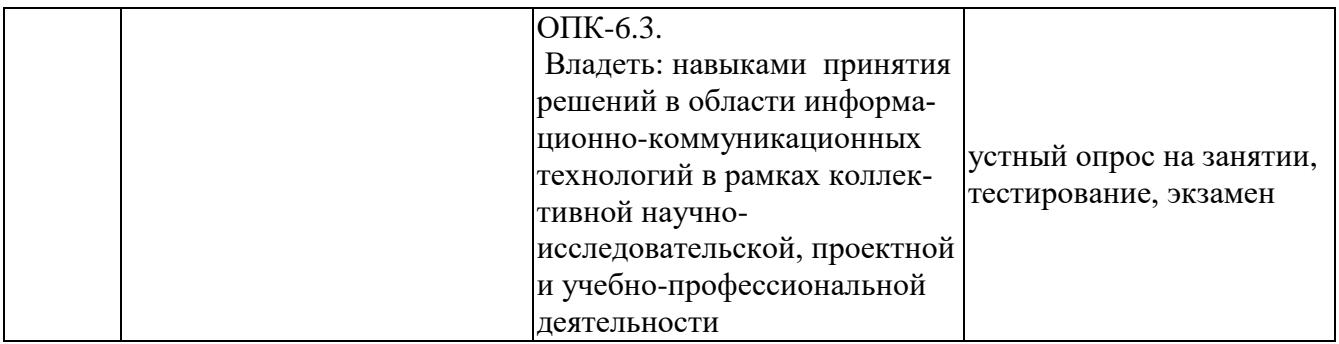

## 2 СОДЕРЖАНИЕ ДИСЦИПЛИНЫ 2.1 Структура дисциплины (модуля)

Содержание дисциплины (модуля), структурированное по темам (разделам), с указанием отведенного на них количества академических часов и видов учебных занятий приведены в таблице 2.1.

| Наименование разделов дисциплины           | Всего | Лекции | Контактная работа<br>подавателем по ви-<br>(в час)<br>ные работы<br>Лаборатор | обучающихся с пре-<br>дам учебных занятий<br>занятия<br>Практиче-<br>ские | caMo-<br>Самостоятельная работа (про-<br>выполнение курсовой работы<br>работка учебного материала)<br>проекта, подготовка и<br>подготовка |  |
|--------------------------------------------|-------|--------|-------------------------------------------------------------------------------|---------------------------------------------------------------------------|----------------------------------------------------------------------------------------------------|--|
| 3 семестр                                  |       |        |                                                                               |                                                                           |                                                                                                    |  |
| 1 Введение в компьютерную графику          | 27,65 | 8      |                                                                               |                                                                           | 19,65                                                                                                    |  |
| 2 Программные средства компьютерной графи- | 54    | 8      | 16                                                                            |                                                                           | 20                                                                                                    |  |
| КИ                                         |       |        |                                                                               |                                                                           |                                                                                                    |  |
| Курсовая работа/проект                     |       |        |                                                                               |                                                                           |                                                                                                    |  |
| Промежуточная аттестация                   | 0,35  |        |                                                                               |                                                                           | 0,35                                                                                                    |  |
| Итого за семестр                           | 72    | 16     | 16                                                                            |                                                                           | 40                                                                                                    |  |
| Итого по дисциплине                        | 72    | 16     | 16                                                                            |                                                                           | 40                                                                                                    |  |

Таблица 2.1 - Разделы дисциплины и виды занятий

## 2.2 Содержание разделов дисциплины (модуля)

1 Введение в компьютерную графику

Основные направления и сферы применения компьютерной графики. Основные направления и сферы применения компьютерной графики. Визуализация. Обработка изображений. Распознавания изображений. Виды компьютерной графики. Сферы применения компьютерной графики. Деловая графика. Типы и виды диаграмм. Назначение. Растровая графика. Векторная графика. Соотношение между векторной и растровой графикой. Фрактальная графика. Основные понятия компьютерной графики. Классы программ для работы с растровой графикой. Средства создания и обработки векторных изображений. Средства создания фрактальных изображений. Разрешение изображения и его размер. Понятие растра. Методы растрирования. Цветовые модели и палитры. Цветовые профили. Основы теории цвета. Аддитивная цветовая модель RGB. Субтрактивная цветовая модель СМҮК. Преобразование между моделями RGB и СМҮК. Цветовая модель HSV. Цветовая модель СІЕ L\*a\*b\*. Цветовые профили. Кодирование цвета. Палитра.

2 Программные средства компьютерной графики

Работа с Corel Draw. Работа с Corel Draw. Инструменты модификации и трансформирования. Инструменты управления цветом. Имитация перспективы. Эффект ореола. Экструзия. Использование линз. Применения эффекта PowerClip. Имитация трехмерного эффекта с помощью инструмента Interactive Blend. Работа с Photoshop. Интерфейс. Палитры. Создание баннера. Выделение с использованием инструмента Лассо. Выделение с использованием инструмента «Волшебная палочка». Выделение с помощью контуров. Быстрая маска. Работа с текстом. Использование инструмента Штамп. Инструменты группы Blur. Работа с КОМПАС. Создание листа чертежа. Геометрические построения. Геометрические тела. Построение чертежа детали. Построение сечений и разрезов на чертежах. Прикладные библиотеки Компас. Построение сборочных чертежей. Работа с NVU. Создание веб-страниц. Форматирование. Использование таблиц стилей. Работа с изображениями. Работа с таблицами. Работа с оглавлением.

## **2.3 Курсовая работа**

Курсовая работа по дисциплине «Компьютерная графика» учебным планом не предусмотрена.

## **3 ОЦЕНОЧНЫЕ МАТЕРИАЛЫ ПО ОСВОЕНИЮ ДИСЦИПЛИНЫ (МОДУЛЯ)**

Текущий контроль успеваемости обеспечивает оценивание хода освоения дисциплины (модуля).

Промежуточная аттестация обеспечивает оценивание промежуточных результатов обучения по дисциплине (модулю).

Комплект оценочных материалов представляет собой совокупность оценочных средств (комплекс заданий различного типа с ключами правильных ответов, включая критерии оценки), используемых при проведении оценочных процедур (текущего контроля, промежуточной аттестации) с целью оценивания достижения обучающимися результатов обучения по дисциплине (модулю).

Комплект оценочных материалов (текущего и промежуточного контроля), необходимых для оценивания результатов освоения дисциплины (модуля) представлен в виде отдельного документа по дисциплине (модулю) и хранится на кафедре-разработчике в бумажном или электронном виде.

#### **3.1 Оценка успеваемости обучающихся**

Текущий контроль успеваемости и промежуточная аттестация по дисциплине (модулю) осуществляется в соответствии с балльно-рейтинговой системой по 100-балльной шкале. Пересчет суммы баллов в традиционную оценку представлен в таблице 3.1.

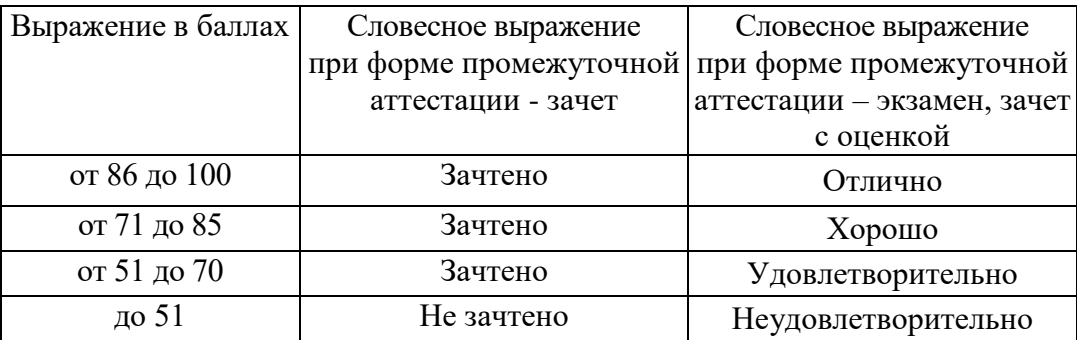

Таблица 3.1. Шкала оценки на промежуточной аттестации

## **4 ОБЕСПЕЧЕНИЕ ДИСЦИПЛИНЫ**

## **4.1 Учебно-методическое и информационное обеспечение дисциплины**

#### **4.1.1 Основная литература**

1. Петров М.Н. Компьютерная графика: Учебное пособие для вузов. - 3-е изд. -СПб: Питер, 2011. –544 с.:ил.

2. Компьютерная графика и web-дизайн: Учебное пособие / Т.И. Немцова, Т.В. Казанкова, А.В. Шнякин. - М.: ИД ФОРУМ: НИЦ ИНФРА-М, 2014. - 400 с. (http://znanium.com/catalog.php?bookinfo=458966)

3. Шпаков, П. С. Основы компьютерной графики [Электронный ресурс] : учеб. пособие / П. С. Шпаков, Ю. Л. Юнаков, М. В. Шпакова. – Красноярск : Сиб. федер. ун-т, 2014. – 398 с. (http://znanium.com/catalog.php?bookinfo=507976)

#### **4.1.2 Дополнительная литература**

1. Миронов Б.Г и др. Сборник заданий по инженерной графике с примерами выполнения чертежей на компьютере: Учебное пособие. - 3-е изд., испр. и доп.- М.: Высшая школа, 2009.- 355 с.

2. Хайдаров, Г.Г. Примеры выполнения самостоятельных работ по компьютерной геометрии и графике. Методические указания к самостоятельным работам. [Электронный ресурс] — Электрон. дан. — СПб. : НИУ ИТМО, 2005. — 52 с. (https://e.lanbook.com/book/43532#book\_name)

#### **4.1.3 Методическая литература к выполнению практических и/или лабораторных работ**

1. Методические указания для выполнения лабораторных работ по дисциплине «Компьютерная графика» в электронном виде (библиотека ЧФ КНИТУ-КАИ).

#### **4.1.4 Перечень информационных технологий, используемых при осуществлении образовательного процесса по дисциплине (модулю)**

Организовано взаимодействие обучающегося и преподавателя с использованием электронной информационно-образовательной среды КНИТУ-КАИ.

1. Панин О.А. «Компьютерная графика» [Электронный ресурс]: курс дистанционного обучения по направлению подготовки бакалавров 38.03.05 «Бизнесинформатика» КНИТУ-КАИ, Казань, – Доступ по логину и паролю. URL: https://bb.kai.ru:8443/webapps/blackboard/execute/content/blankPage?cmd=view&cont ent\_id=\_193221\_1&course\_id=\_11902\_1 Идентификатор курса 17\_Chistopol\_ОАPanin

4.1.5 Перечень ресурсов информационно-телекоммуникационной сети «Интернет», профессиональных баз данных, информационно-справочных систем, используемых при осуществлении образовательного процесса по дисциплине (модулю)

1. Электронно-библиотечная система учебной и научной литературы. URL: https://e.lanbook.com/.

2. Электронно-библиотечная система учебной и научной литературы. URL: http://znanium.com/.

3. Электронно-библиотечная система учебной и научной литературы. URL: https://urait.ru/.

4. Научно-техническая библиотека КНИТУ-КАИ  $IIRI:$ https://kai.ru/web/naucno-tehniceskaa-biblioteka.

Елиное информационным  $URL:$  $5<sub>1</sub>$  $OKHO$ доступа  $\mathbf{K}$ pecypcam. http://window.edu.ru.

## 4.2 Материально-техническое обеспечение дисциплины (модуля) и требуемое программное обеспечение

Описание материально-технической базы и программного обеспечения, необходимого для осуществления образовательного процесса по дисциплине (модулю) приведено соответственно в таблицах 4.1 и 4.2.

| Наименование вида<br>учебных занятий | Наименование учебной ауди-<br>тории, специализированной<br>лаборатории                                                                                  | Перечень необходимого оборудова-<br>ния и технических средств обучения                                                                                                    |
|--------------------------------------|----------------------------------------------------------------------------------------------------|----------------------------------------------------------------------------------------------------|
| Лекционные занятия                   | Учебная аудитория для прове-<br>дения занятий лекционного<br>типа, семинарского типа, кон-<br>сультаций, текущего контроля,<br>промежуточной аттестации | Учебная мебель: столы, стулья для<br>обучающихся; стол, стул для препо-<br>давателя, доска.<br>Аудитория, оснащенная комплексом<br>технических средств обучения (про-<br>ектор или интерактивная доска, ком-<br>пьютер, система звукового сопровож-<br>дения отображаемых видеоматериа-<br>лов) |
| Лабораторные занятия                 | компьютерный класс                                                                                                    | Учебная мебель: столы, стулья для<br>обучающихся; стол, стул для препо-<br>давателя, доска.                                                                                                    |
| Самостоятельная работа               | Аудитория для самостоятель-<br>ной работы                                                                                                    | Библиотечный фонд: печатные изда-<br>ния и ЭБС<br>рабочие места, оборудованные ПЭВМ<br>с выходом в интернет (Wi-Fi), МФУ,<br>принтер                                                                                                    |

Таблица 4.1 – Материально-техническое обеспечение дисциплины (модуля)

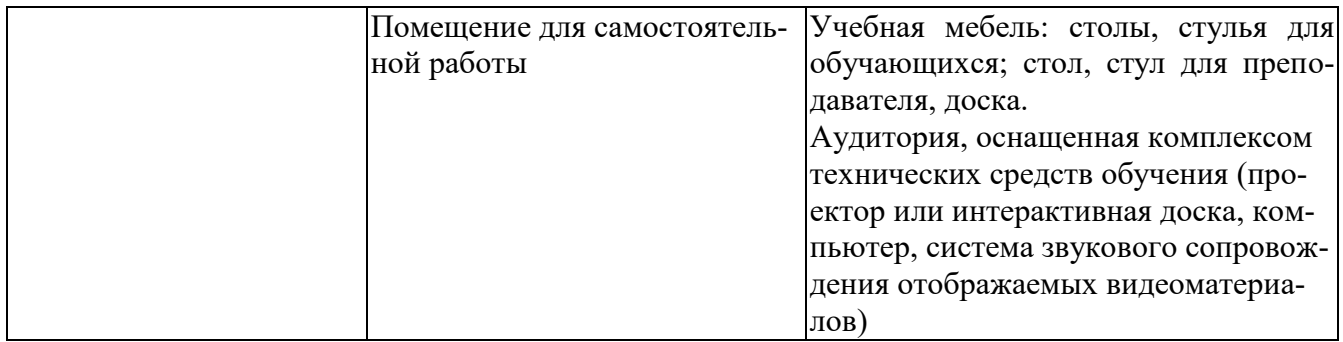

Таблица 4.2 – Лицензионное и свободно распространяемое программное обеспечение, в том числе отечественного производства, используемое при осуществлении образовательного процесса по дисциплине

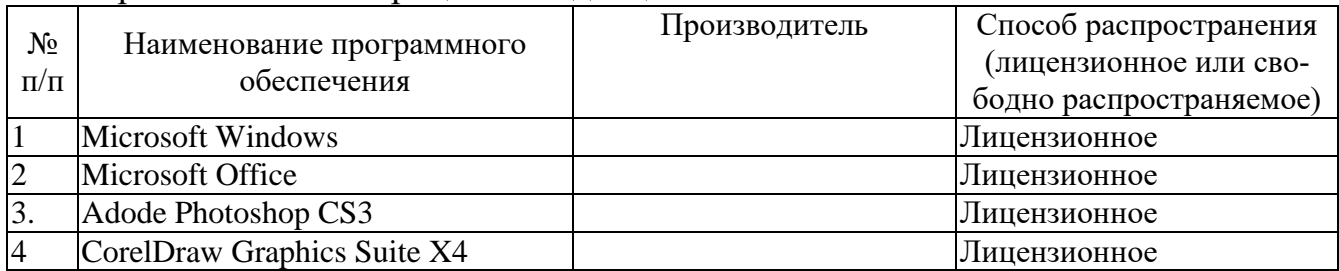

## **5 ОСОБЕННОСТИ РЕАЛИЗАЦИИ ДИСЦИПЛИНЫ (МОДУЛЯ) ДЛЯ ЛИЦ С ОГРАНИЧЕННЫМИ ВОЗМОЖНОСТЯМИ ЗДОРОВЬЯ И ИНВА-ЛИДОВ**

Обучение по дисциплине (модулю) обучающихся с ограниченными возможностями здоровья и инвалидов осуществляется с учетом особенностей психофизического развития, индивидуальных возможностей и состояния здоровья таких обучающихся.

Обучение лиц с ограниченными возможностями здоровья и инвалидов организуется как совместно с другими обучающимися, так и в отдельных группах.

Для лиц с ограниченными возможностями здоровья и инвалидов предусмотрены дополнительные оценочные материалы, перечень которых указан в таблице 5.1.

Таблица 5.1 – Дополнительные материалы оценивания для лиц с ограниченными возможностями здоровья и инвалидов

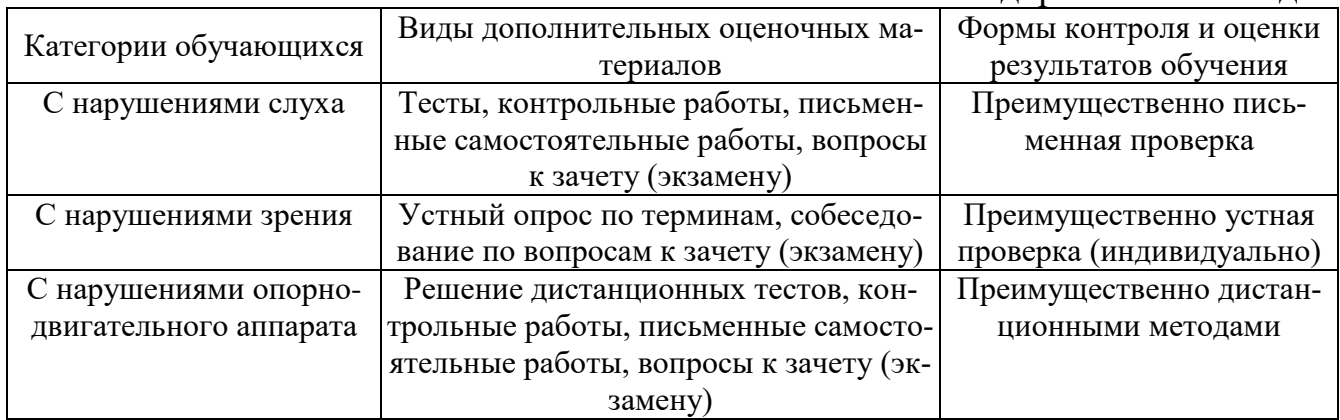

Для лиц с ограниченными возможностями здоровья и инвалидов предусматривается доступная форма предоставления заданий оценочных средств, например:

– в печатной форме;

– в печатной форме с увеличенным шрифтом;

– в форме электронного документа;

– методом чтения ассистентом задания вслух;

– предоставление задания с использованием сурдоперевода.

Лицам с ограниченными возможностями здоровья и инвалидам увеличивается время на подготовку ответов на контрольные вопросы. Для таких обучающихся предусматривается доступная форма предоставления ответов на задания, а именно:

– письменно на бумаге;

– набор ответов на компьютере;

– набор ответов с использованием услуг ассистента;

– представление ответов устно.

При необходимости для лиц с ограниченными возможностями здоровья и инвалидов процедура оценивания результатов обучения может проводиться в несколько этапов.

Учебно-методические материалы для самостоятельной и аудиторной работы обучающихся из числа лиц с ограниченными возможностями здоровья и инвалидов предоставляются в формах, адаптированных к ограничениям их здоровья и восприятия информации.

Освоение дисциплины (модуля) лицами с ограниченными возможностями здоровья и инвалидами осуществляется с использованием средств обучения общего и специального назначения.

При занятиях с обучающимися **с нарушениями слуха** предусмотрено использование звукоусиливающей аппаратуры, мультимедийных средств и других технических средств приема/передачи учебной информации в доступных формах, мобильной системы преподавания для обучающихся с инвалидностью, портативной индукционной системы. Учебная аудитория, в которой занимаются обучающиеся с нарушением слуха, оборудована компьютерной техникой, аудиотехникой, видеотехникой, электронной доской, мультимедийной системой.

При занятиях с обучающимися **с нарушениями зрениями** предусмотрено использование в лекционных и учебных аудиториях возможности просмотра удаленных объектов (например, текста на доске или слайда на экране) при помощи видеоувеличителей для комфортного просмотра.

При занятиях с обучающимися **с нарушениями опорно-двигательного аппарата** используются альтернативные устройства ввода информации и другие технические средства приема/передачи учебной информации в доступных формах, мобильной системы обучения для людей с инвалидностью.

# ЛИСТ РЕГИСТРАЦИИ ИЗМЕНЕНИЙ

Изменения, вносимые в рабочую программу дисциплины (модуля)

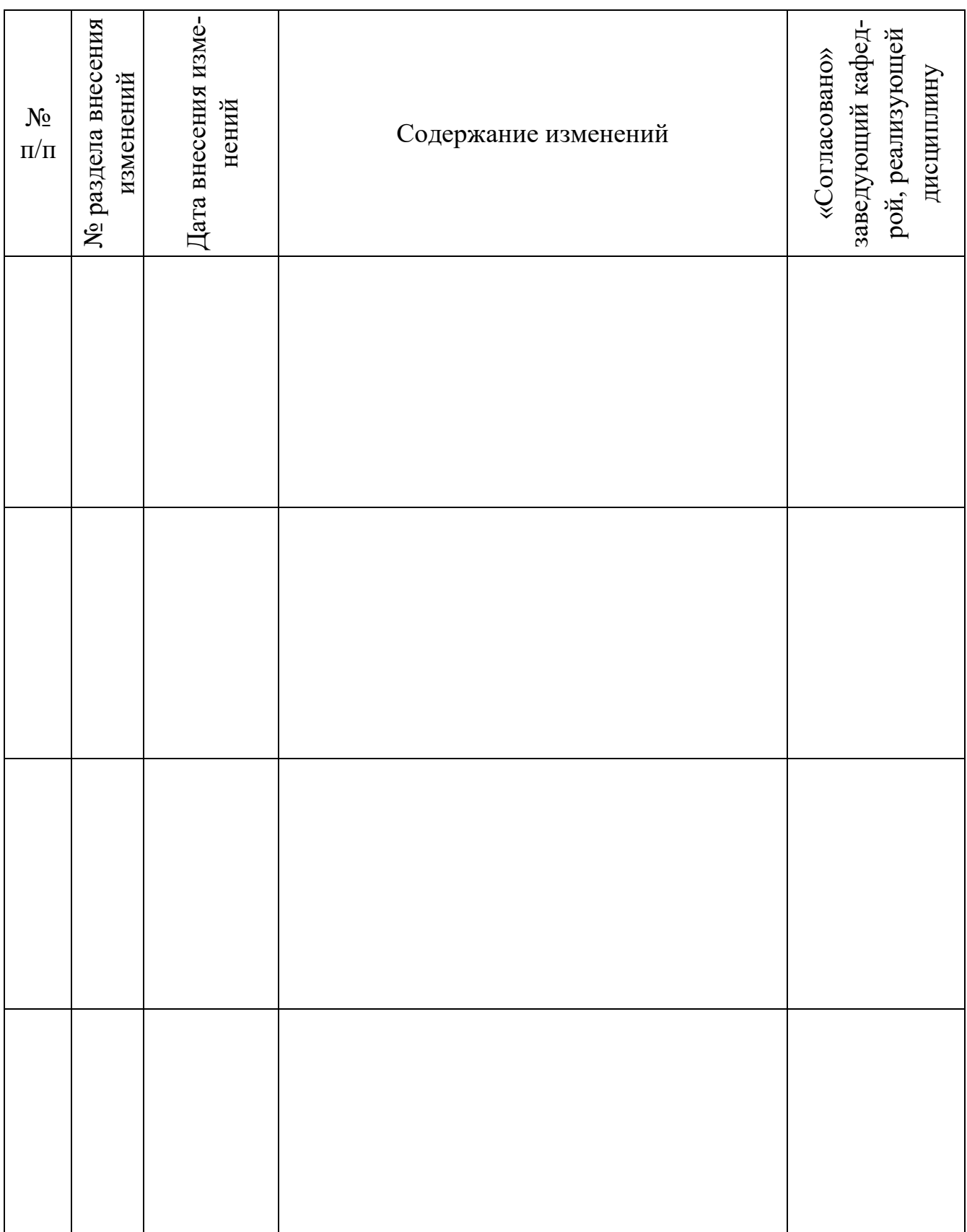